# NAG Library Routine Document

# F07TEF (DTRTRS)

<span id="page-0-0"></span>Note: before using this routine, please read the Users' Note for your implementation to check the interpretation of bold italicised terms and other implementation-dependent details.

# 1 Purpose

F07TEF (DTRTRS) solves a real triangular system of linear equations with multiple right-hand sides,  $AX = B$  or  $A^T X = B$ .

# 2 Specification

SUBROUTINE F07TEF (UPLO, TRANS, [DIAG, N](#page-1-0), [NRHS](#page-1-0), [A](#page-1-0), [LDA, B, LDB, INFO](#page-1-0)) INTEGER N, NRHS, LDA, LDB, INFO REAL (KIND=nag\_wp) A(LDA,\*), B(LDB,\*)<br>CHARACTER(1) UPLO, TRANS, DIAG UPLO, TRANS, DIAG

The routine may be called by its LAPACK name dtrtrs.

# 3 Description

F07TEF (DTRTRS) solves a real triangular system of linear equations  $AX = B$  or  $A<sup>T</sup>X = B$ .

# 4 References

Golub G H and Van Loan C F (1996) Matrix Computations (3rd Edition) Johns Hopkins University Press, Baltimore

Higham N J (1989) The accuracy of solutions to triangular systems *SIAM J. Numer. Anal.* 26 1252– 1265

# 5 Arguments

1: UPLO – CHARACTER(1) Input

On entry: specifies whether  $A$  is upper or lower triangular.

 $UPLO = 'U'$ 

A is upper triangular.

 $UPLO = 'L'$ 

A is lower triangular.

Constraint:  $UPLO = 'U'$  or  $'L'$ .

2: TRANS – CHARACTER(1) Input

On entry: indicates the form of the equations.

 $TRANS = 'N'$ 

The equations are of the form  $AX = B$ .

 $TRANS = 'T'$  or  $'C'$ 

The equations are of the form  $A^T X = B$ .

Constraint:  $TRANS = 'N', 'T'$  or  $'C'.$ 

<span id="page-1-0"></span>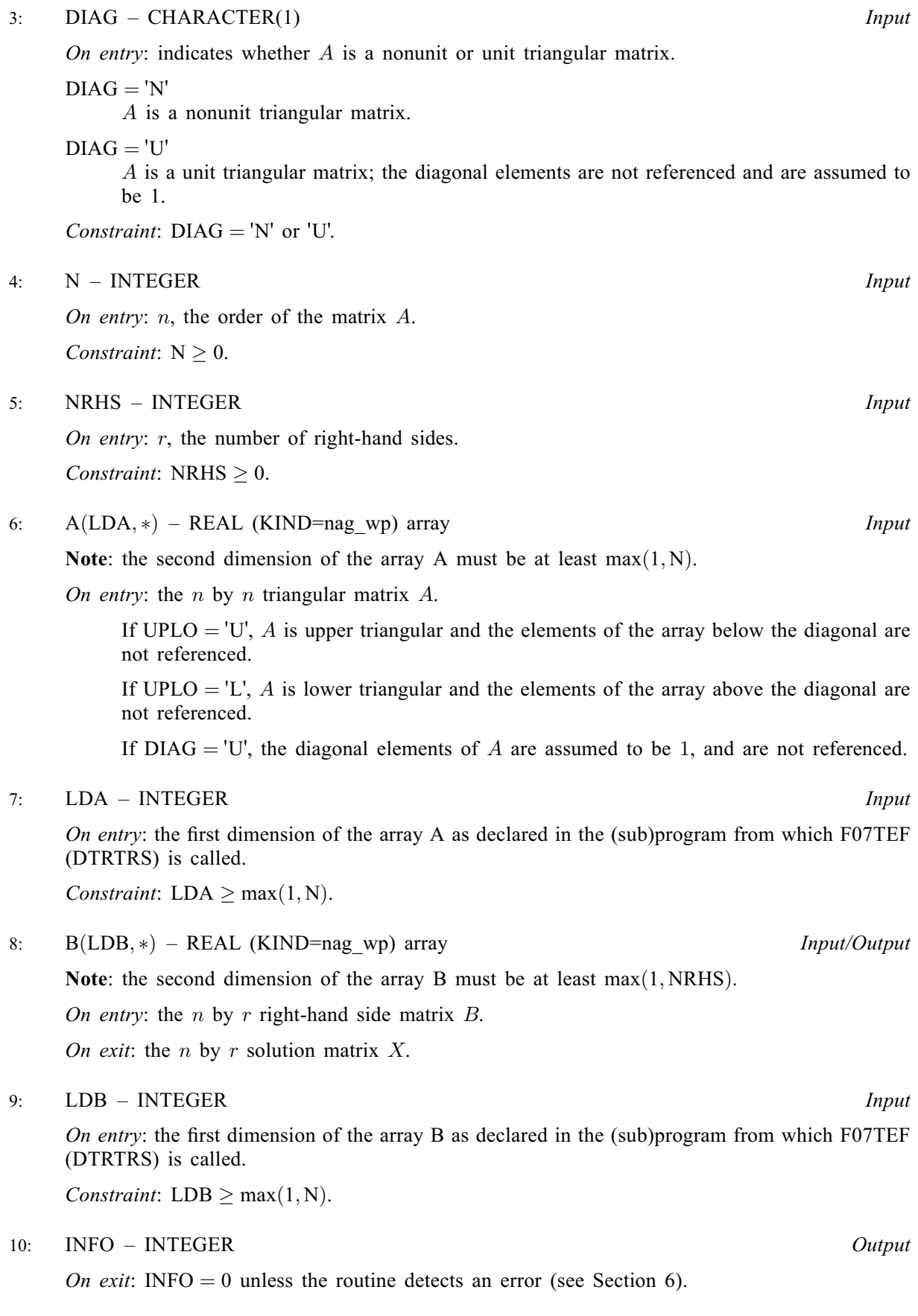

# <span id="page-2-0"></span>6 Error Indicators and Warnings

 $INFO < 0$  $INFO < 0$ 

If [INFO](#page-1-0)  $= -i$ , argument i had an illegal value. An explanatory message is output, and execution of the program is terminated.

#### $INFO > 0$  $INFO > 0$

Element  $\langle value \rangle$  of the diagonal is exactly zero. A is singular and the solution has not been computed.

# 7 Accuracy

The solutions of triangular systems of equations are usually computed to high accuracy. See [Higham](#page-0-0) [\(1989\)](#page-0-0).

For each right-hand side vector b, the computed solution x is the exact solution of a perturbed system of equations  $(A + E)x = b$ , where

$$
|E|\leq c(n)\epsilon|A|,
$$

 $c(n)$  is a modest linear function of n, and  $\epsilon$  is the *machine precision*.

If  $\hat{x}$  is the true solution, then the computed solution x satisfies a forward error bound of the form

$$
\frac{\|x-\hat{x}\|_{\infty}}{\|x\|_{\infty}} \le c(n) \operatorname{cond}(A, x)\epsilon, \qquad \text{provided} \qquad c(n) \operatorname{cond}(A, x)\epsilon < 1,
$$

where  $\text{cond}(A, x) = |||A^{-1}||A||x||_{\infty} / ||x||_{\infty}$ .

Note that  $\text{cond}(A, x) \le \text{cond}(A) = ||A|| ||A|| ||_{\infty} \le \kappa_{\infty}(A)$ ;  $\text{cond}(A, x)$  can be much smaller than cond(A) and it is also possible for cond( $A<sup>T</sup>$ ) to be much larger (or smaller) than cond(A).

Forward and backward error bounds can be computed by calling F07THF (DTRRFS), and an estimate for  $\kappa_{\infty}(A)$  can be obtained by calling F07TGF (DTRCON) with NORM = I.

# 8 Parallelism and Performance

F07TEF (DTRTRS) makes calls to BLAS and/or LAPACK routines, which may be threaded within the vendor library used by this implementation. Consult the documentation for the vendor library for further information.

Please consult the X06 Chapter Introduction for information on how to control and interrogate the OpenMP environment used within this routine. Please also consult the Users' Note for your implementation for any additional implementation-specific information.

#### 9 Further Comments

The total number of floating-point operations is approximately  $n^2r$ .

The complex analogue of this routine is F07TSF (ZTRTRS).

# 10 Example

This example solves the system of equations  $AX = B$ , where

$$
A = \begin{pmatrix} 4.30 & 0.00 & 0.00 & 0.00 \\ -3.96 & -4.87 & 0.00 & 0.00 \\ 0.40 & 0.31 & -8.02 & 0.00 \\ -0.27 & 0.07 & -5.95 & 0.12 \end{pmatrix} \text{ and } B = \begin{pmatrix} -12.90 & -21.50 \\ 16.75 & 14.93 \\ -17.55 & 6.33 \\ -11.04 & 8.09 \end{pmatrix}.
$$

#### 10.1 Program Text

Program f07tefe

```
! F07TEF Example Program Text
! Mark 26 Release. NAG Copyright 2016.
! .. Use Statements ..
     Use nag library, Only: dtrtrs, nag wp, x04caf
! .. Implicit None Statement ..
     Implicit None
! .. Parameters ..
      Integer, Parameter :: nin = 5, nout = 6<br>Character (1), Parameter :: diag = 'N', trans = 'N'
     Character (1), Parameter
! .. Local Scalars ..
      Integer The contract the set of the set of the set of the set of the set of the set of the set of the set of the set of the set of the set of the set of the set of the set of the set of the set of the set of the set of the
      Character (1) :: uplo
! .. Local Arrays ..
     Real (Kind=nag_wp), Allocatable :: a(:,:), b(:,:)! .. Executable Statements ..
      Write (nout,*) 'F07TEF Example Program Results'
! Skip heading in data file
      Read (nin,*)
      Read (nin,*) n, nrhs
      1da = n1db = nAllocate (a(lda,n),b(ldb,nrhs))
! Read A and B from data file
      Read (nin,*) uplo
      If (uplo=='U') Then
       Read (nin,*) (a(i,i:n), i=1,n)
      Else If (uplo=='L') Then
       Read (nin, *)(a(i, 1:i), i=1, n)End If
      Read (nin,*)(b(i,1:nrhs), i=1,n)
! Compute solution
! The NAG name equivalent of dtrtrs is f07tef
      Call dtrtrs(uplo,trans,diag,n,nrhs,a,lda,b,ldb,info)
! Print solution
      Write (nout,*)
      Flush (nout)
      If (info==0) Then
! ifail: behaviour on error exit
! =0 for hard exit, =1 for quiet-soft, =-1 for noisy-soft
        ifail = 0Call x04caf('General',' ',n,nrhs,b,ldb,'Solution(s)',ifail)
      Else
        Write (nout,*) 'A is singular'
      End If
    End Program f07tefe
```
#### 10.2 Program Data

```
FO7TEF Example Program Data<br>4 2<br>'L'
                                 :Values of N and NRHS
                                 :Value of UPLO
 4.30
 -3.96 -4.870.40 0.31 -8.02
```
-0.27 0.07 -5.95 0.12 :End of matrix A  $-12.90 -21.50$ 16.75 14.93 -17.55 6.33 :End of matrix B

### 10.3 Program Results

F07TEF Example Program Results

Solution(s)

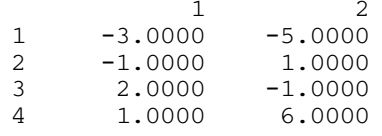